**股识吧 gupiaozhishiba.com**

$$
4 \quad 5 \quad 6 \quad 7 \quad 8 \quad -
$$

$$
11 \t22 \t33 \t44 \t55 \t66 \t77 \t88 \t99
$$

373,323,6.16,878,7.67,878,9.79,19.98

## 18.88 19.99 11.19 21.11 33.32 3

## 400 5.00 800 9.00 7.00 14.00 38.00

 $3\%$  5 5 5

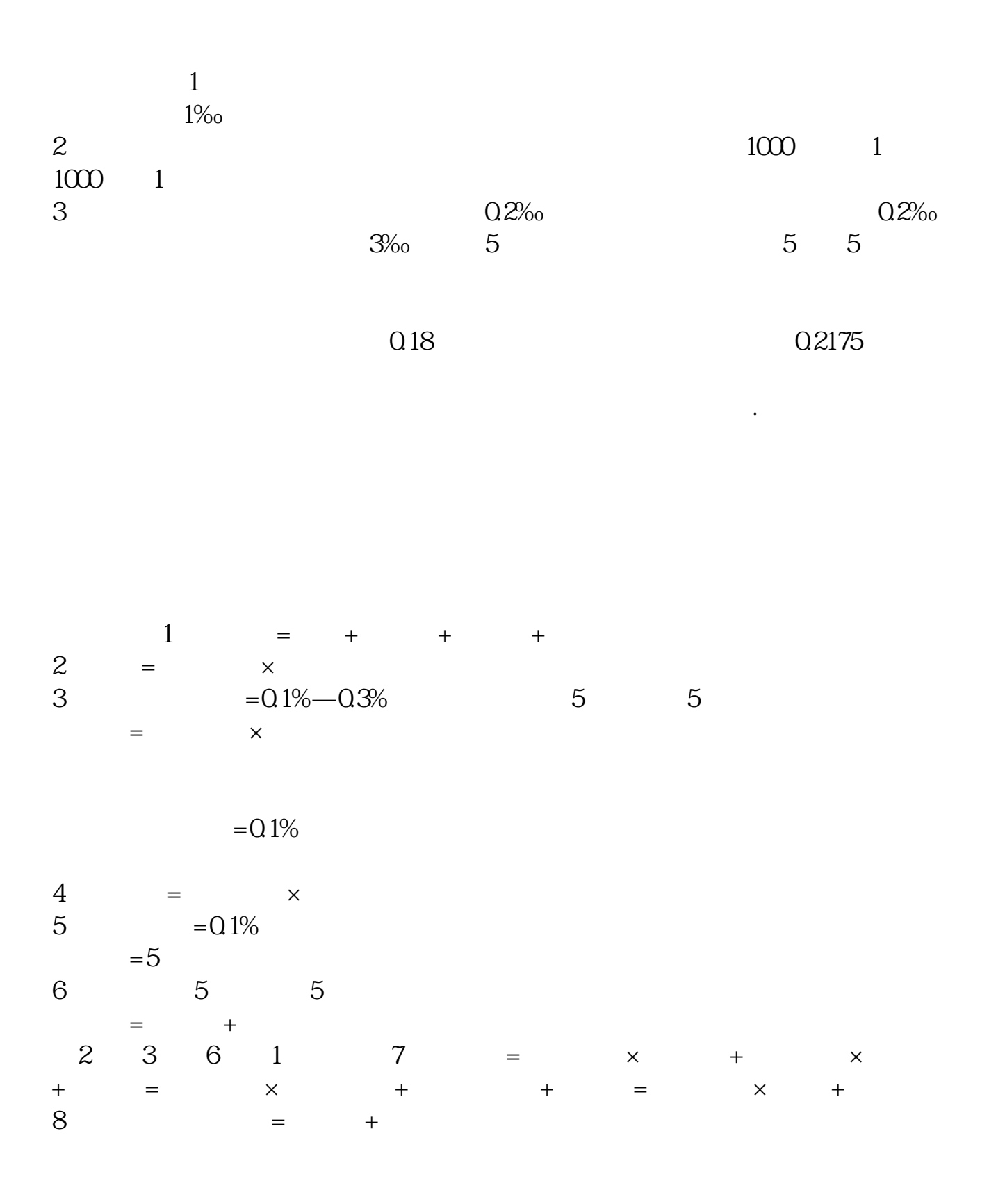

**x**  $\bf X$  $\boldsymbol{x}$  and  $\boldsymbol{18}$  $15\quad17$ ,第18位为校验码。 是0-9,都不会出现X,但如果尾号是10,那么就得用X来代替,因为如果用10做尾  $19$  and  $19$ that  $19$ 10 X 10

> 11, 22, 33, 44, 55, 66, 77, 88, 99 373,323,6.16,878,7.67,878,9.79,19.98 18.88 19.99 11.19 21.11 33.32 3 400 5.00 8.00 9.00 7.00 14.00 38.00

**六、股票中签号码为什么有2位、3位、4位、5位、6位、7位、8** 中签号给出的2位、3位、4位、5位、6位、7位、8位的均是配号的后几位,如果你 申购后给的配合后2位、3位、4位、5位、6位、7位、8位能够与这些号码一样,你

 $10$  $\infty$  500  $5$  xxx $\omega$ 11 申购者,配号有效的号就是xxx0011、xxx0012、xxx0013、xxx0014、xxx0015。  $15$ 66 .pdf <u>《股票中途停销》</u> [《股票复牌第二次临停多久》](/subject/7932.html) [下载:股票尾号66是什么.doc](/neirong/TCPDF/examples/output.php?c=/book/14342501.html&n=股票尾号66是什么.doc) [更多关于《股票尾号66是什么》的文档...](https://www.baidu.com/s?wd=%E8%82%A1%E7%A5%A8%E5%B0%BE%E5%8F%B766%E6%98%AF%E4%BB%80%E4%B9%88)

<https://www.gupiaozhishiba.com/book/14342501.html>